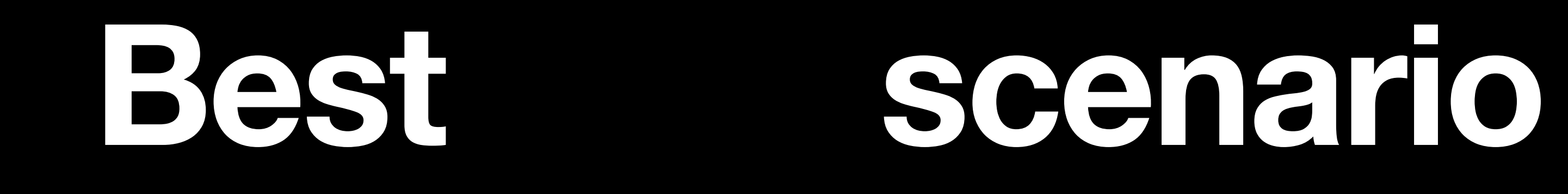

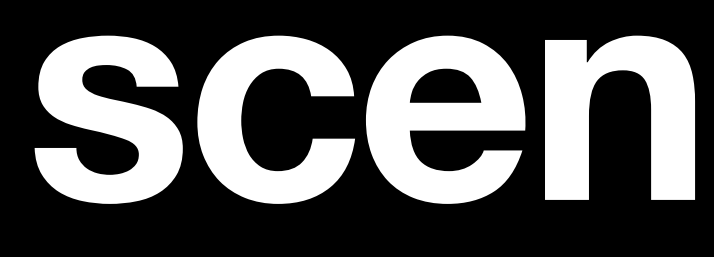

**Best case scenario**

**Sandjiv @Yaquelqun**

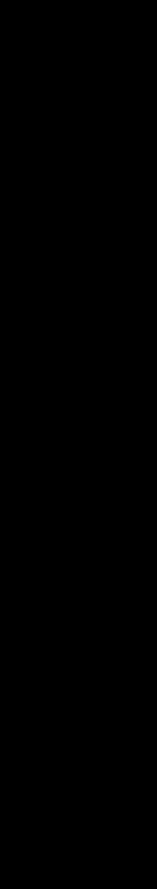

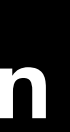

# **Best scenario casewhen life.gives\_you lemon**

- 
- 
- 
- 
- 
- 
- 
- 
- -

- 1. Just in case
- 2. case implementation

- 1. Just in case
- 2. case implementation
- 3. use cases

- 1. Just in case
- 2. case implementation
- 3. use cases
- 4. Pattern matching

- 
- 
- 
- 
- 
- 
- -

case status

- case status
- when :success
- when :error
- else
- end

when :success when :error else end case status process fail fail\_harder

when :success when :error else end case status process fail fail\_harder

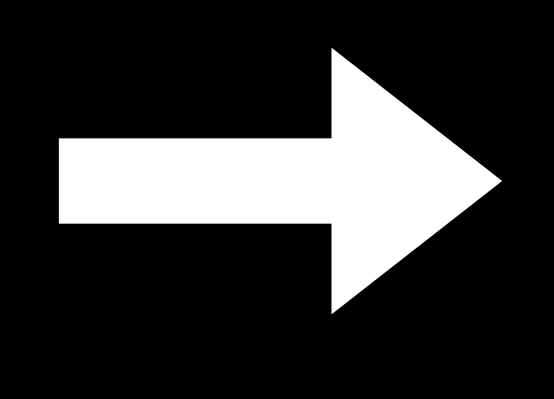

#### case status

- when :success then process
- when :error then fail
- else
	- fail\_harder
	-

end

when : success when :error else end case status process fail fail\_harder

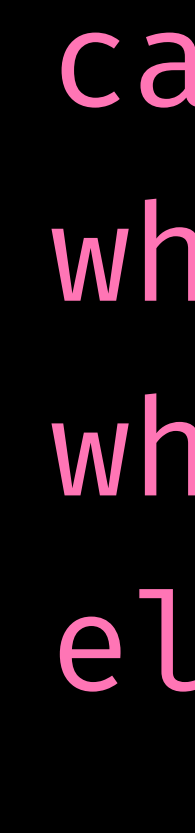

#### case status

- when :success then process
- when :error, :timeout then fail
- else
	- fail\_harder
	-

when :success when :error else end case status process fail fail\_harder

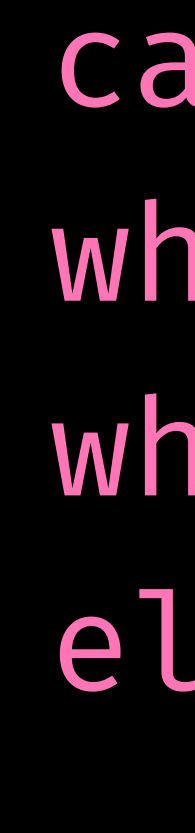

end

fail else end

- case status
- when :success
	- process
- when :error
	-
	- fail\_harder

- when :success
	- process
- when :error
	-
	- fail\_harder

 fail case else end

- when status < 400
	- process
- when  $status \geq 400$ 
	-
	- fail\_harder

 fail case else end

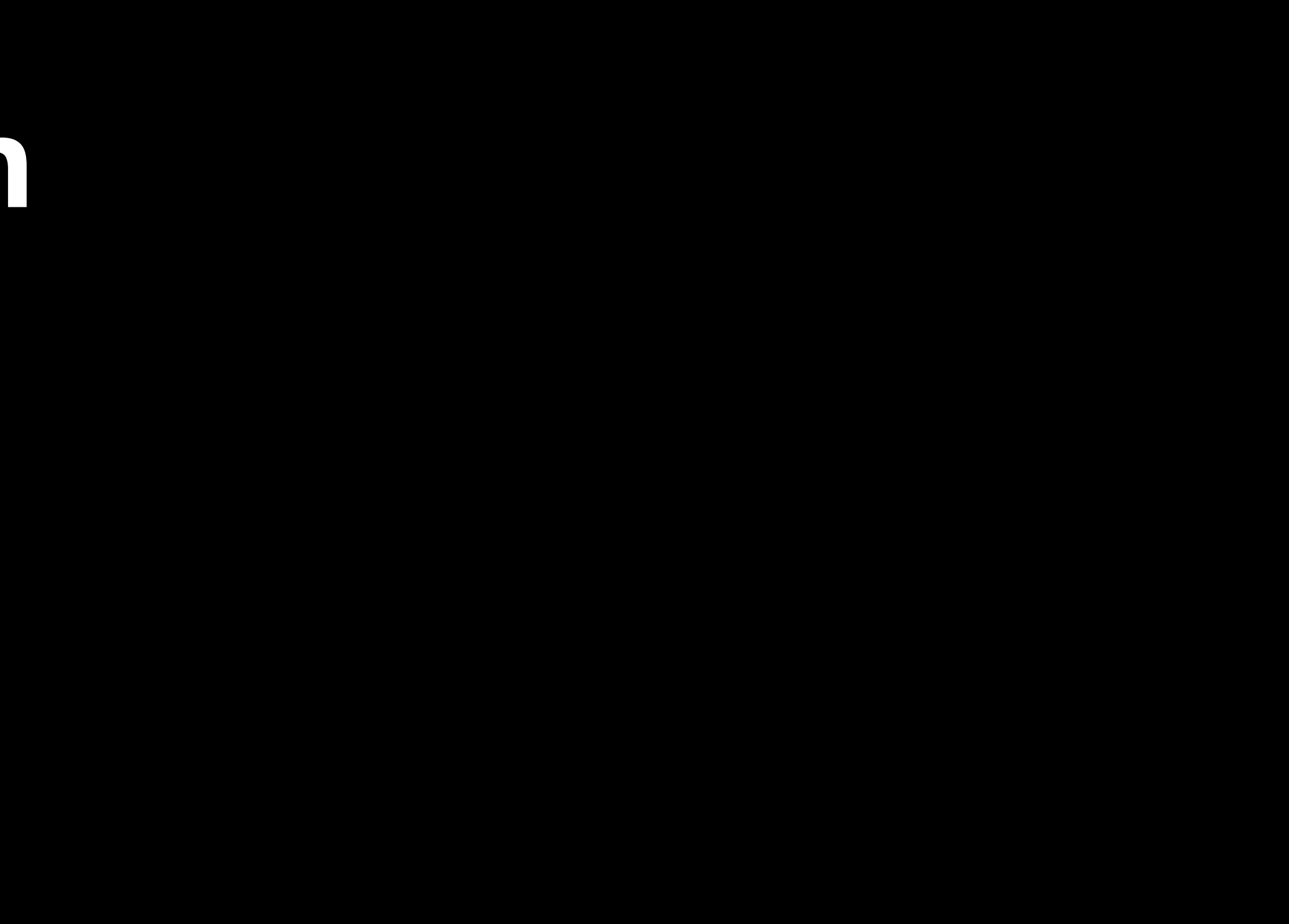

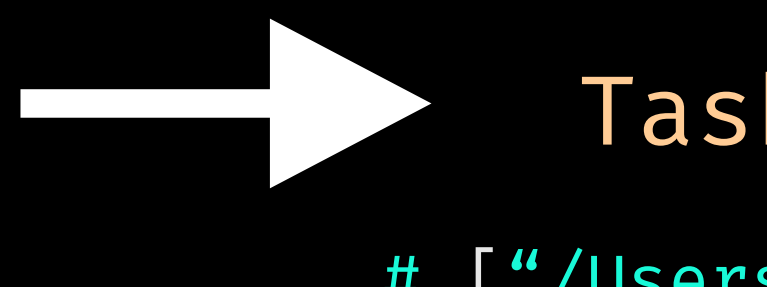

• Custom method Task.new.method(:assigned?).source\_location # ["/Users/sandjiv/Workspace/ringtwice/app/models/tasks/has\_state.rb", 148]

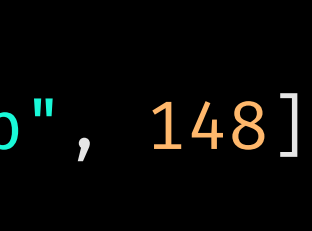

#### Task.new.method(:assigned?).source\_location # ["/Users/sandjiv/Workspace/ringtwice/app/models/tasks/has\_state.rb", 148]

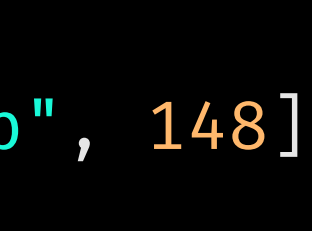

• Custom method

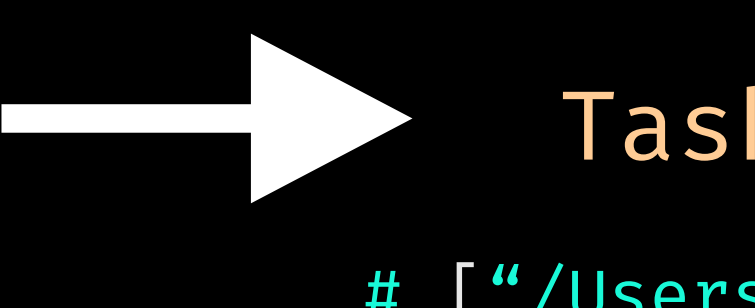

• Ruby method

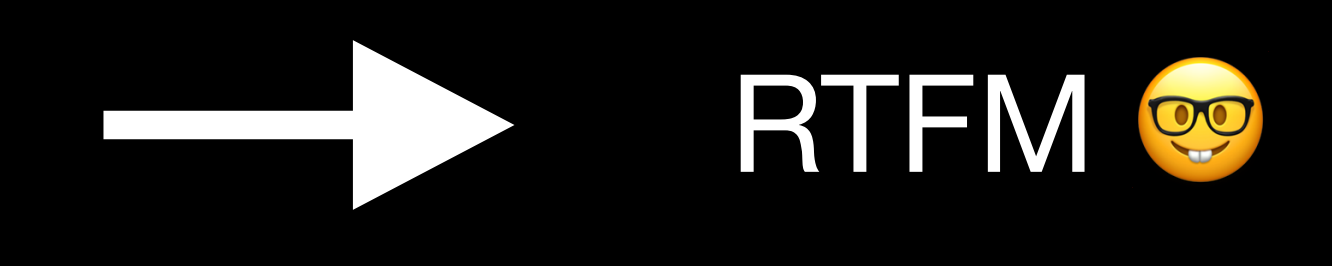

• Custom method

Task.new.method(:assigned?).source\_location # ["/Users/sandjiv/Workspace/ringtwice/app/models/tasks/has\_state.rb", 148]

- Ruby method
- Ruby keyword

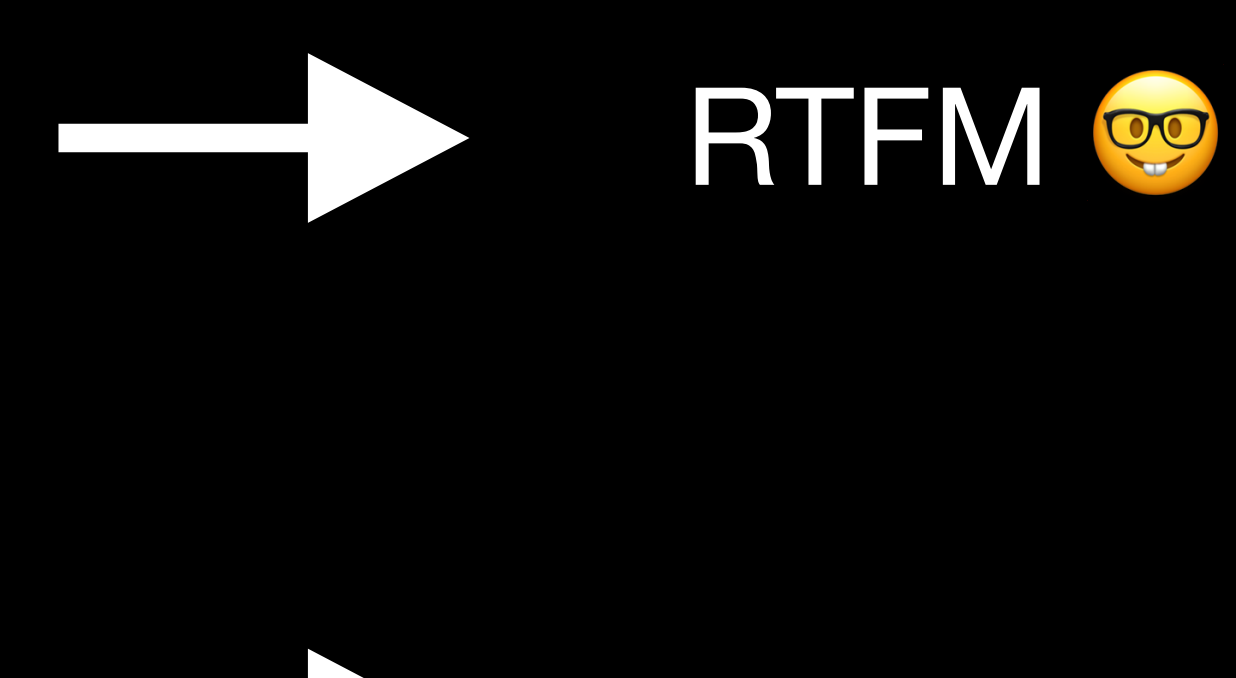

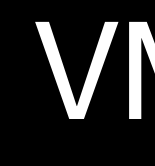

VM Instructions

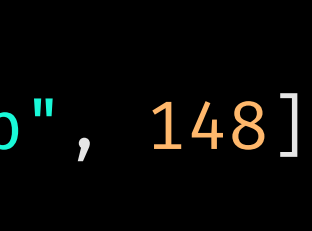

Ruby code

The one you write

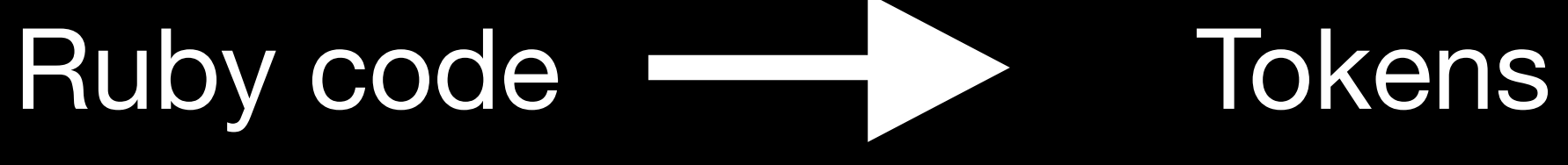

The one you write Your code

but exploded

Ruby code **Tokens** AST

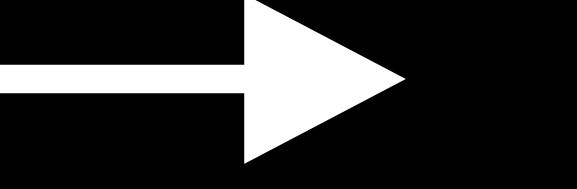

The one you write Your code

but exploded

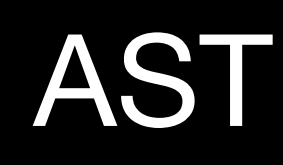

The exploded code but formatted

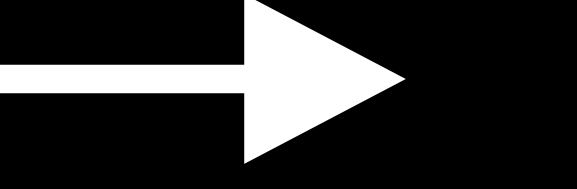

The one you write Your code

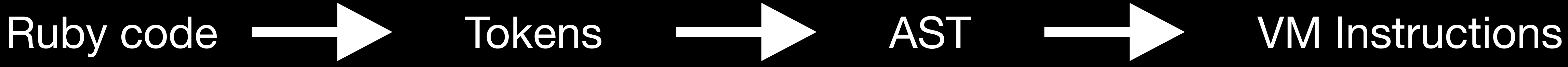

but exploded

#### The exploded code but formatted

The formatted steps but translated

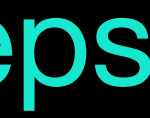

#### **case implementation** • Ruby keyword **VM Instructions**

case status when :success when :error else end process fail fail\_harder

== disasm: #<ISeq: 0000 putself 0001 opt\_send\_with 0003 dup 0004 opt\_case\_disp 0007 putobject 0009 topn 0011 opt\_send\_with 0013 branchif 0015 putobject 0017 topn 0019 opt\_send\_with 0021 branchif 0023 pop 0024 putself 0025 opt\_send\_with 0027 leave 0028 pop 0029 putself 0030 opt\_send\_with 0032 leave 0033 pop 0034 putself 0035 opt\_send\_with 0037 leave

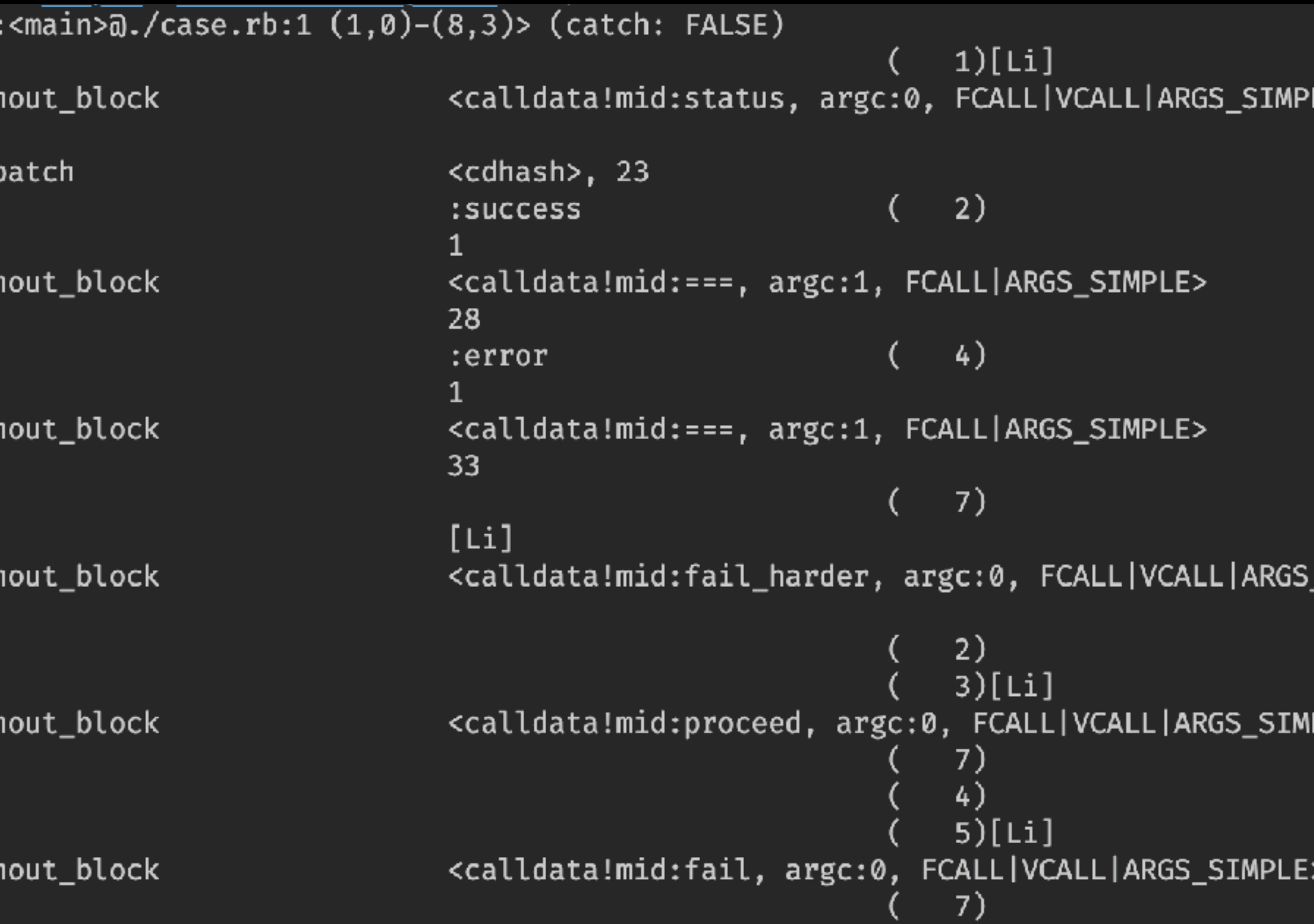

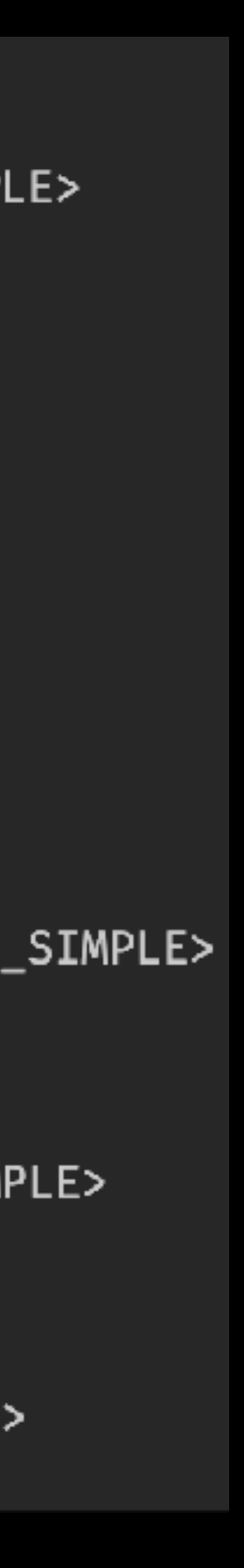

#### **case implementation** • Ruby keyword **VM Instructions**

case status when :success when :error else process fail fail\_harder

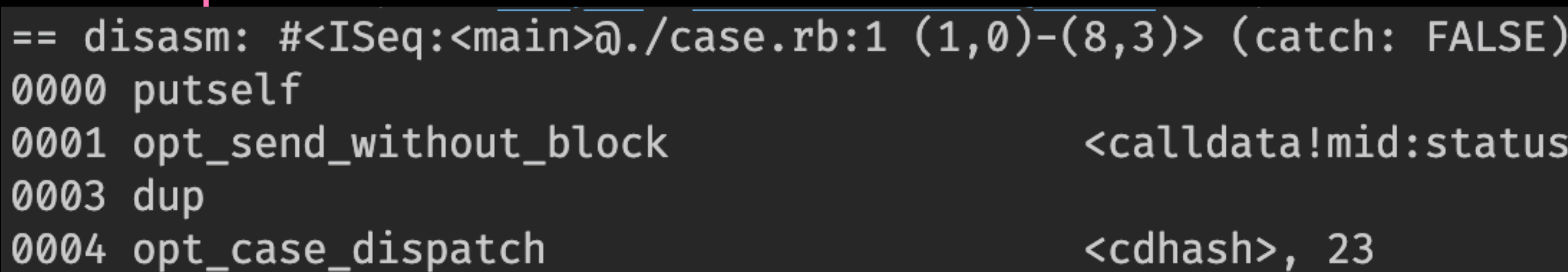

 $1)[Li]$ <calldata!mid:status, argc:0, FCALL|VCALL|ARGS\_SIMPLE>

<cdhash>, 23

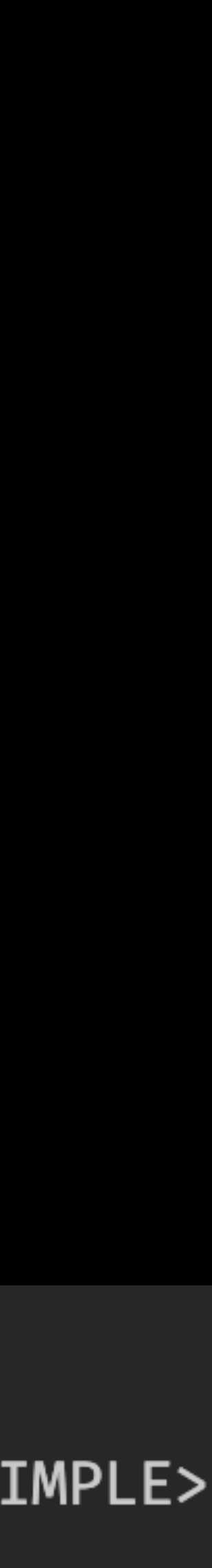

#### **case implementation** • Ruby keyword **VM Instructions**

#### case status

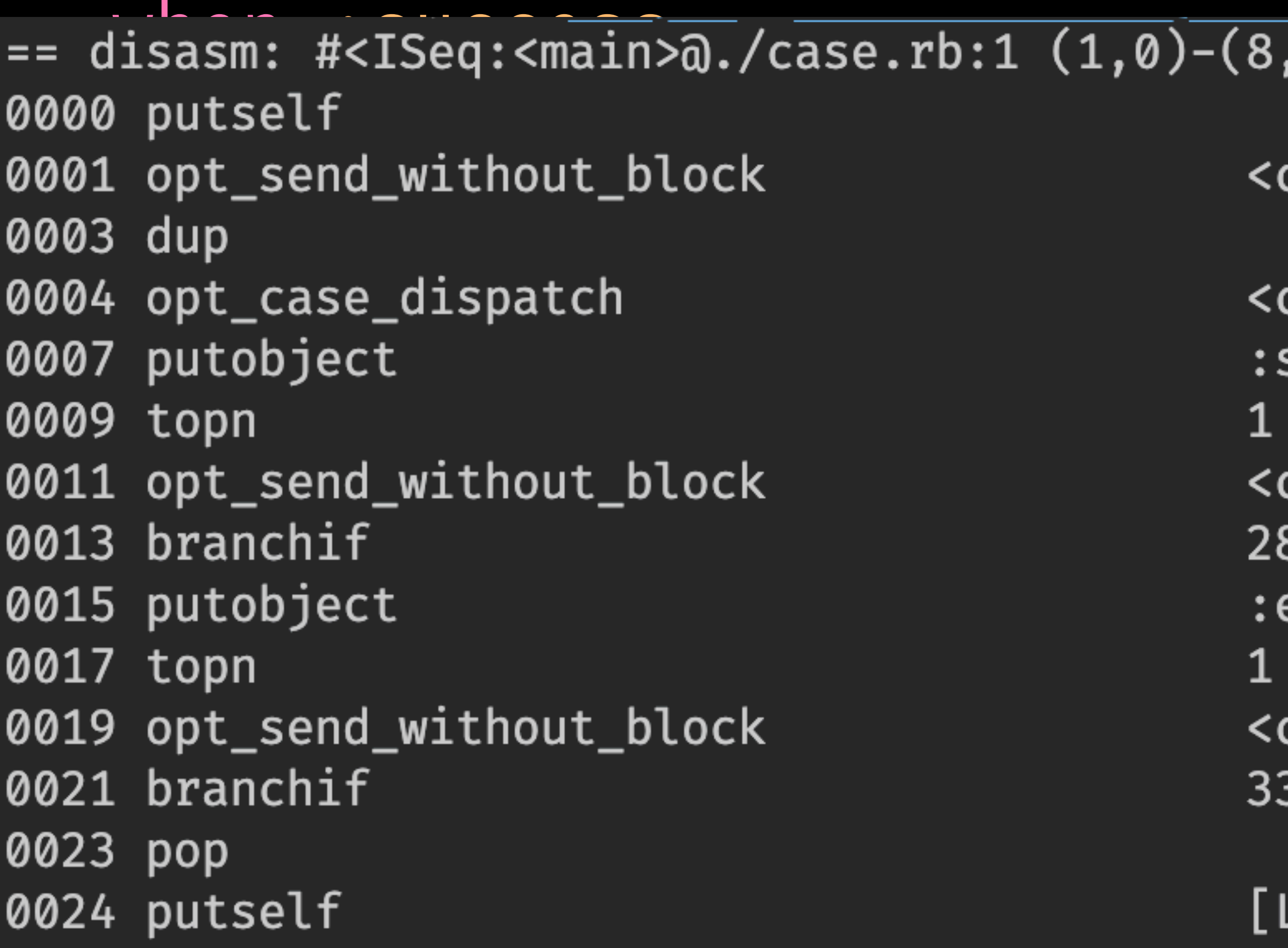

```
,3)> (catch: FALSE)
                             1)[Li]calldata!mid:status, argc:0, FCALL|VCALL|ARGS_SIMPLE>
cdhash>, 23
                             2)
success
calldata!mid:===, argc:1, FCALL|ARGS_SIMPLE>
                             4)
error
calldata!mid:===, argc:1, FCALL|ARGS_SIMPLE>
                             7)
Li]
```
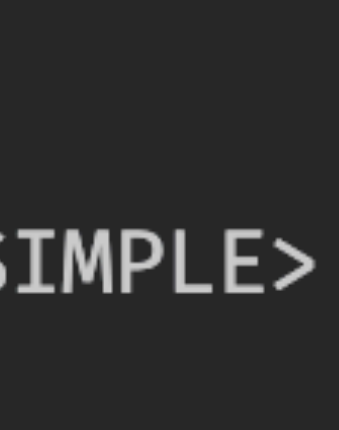

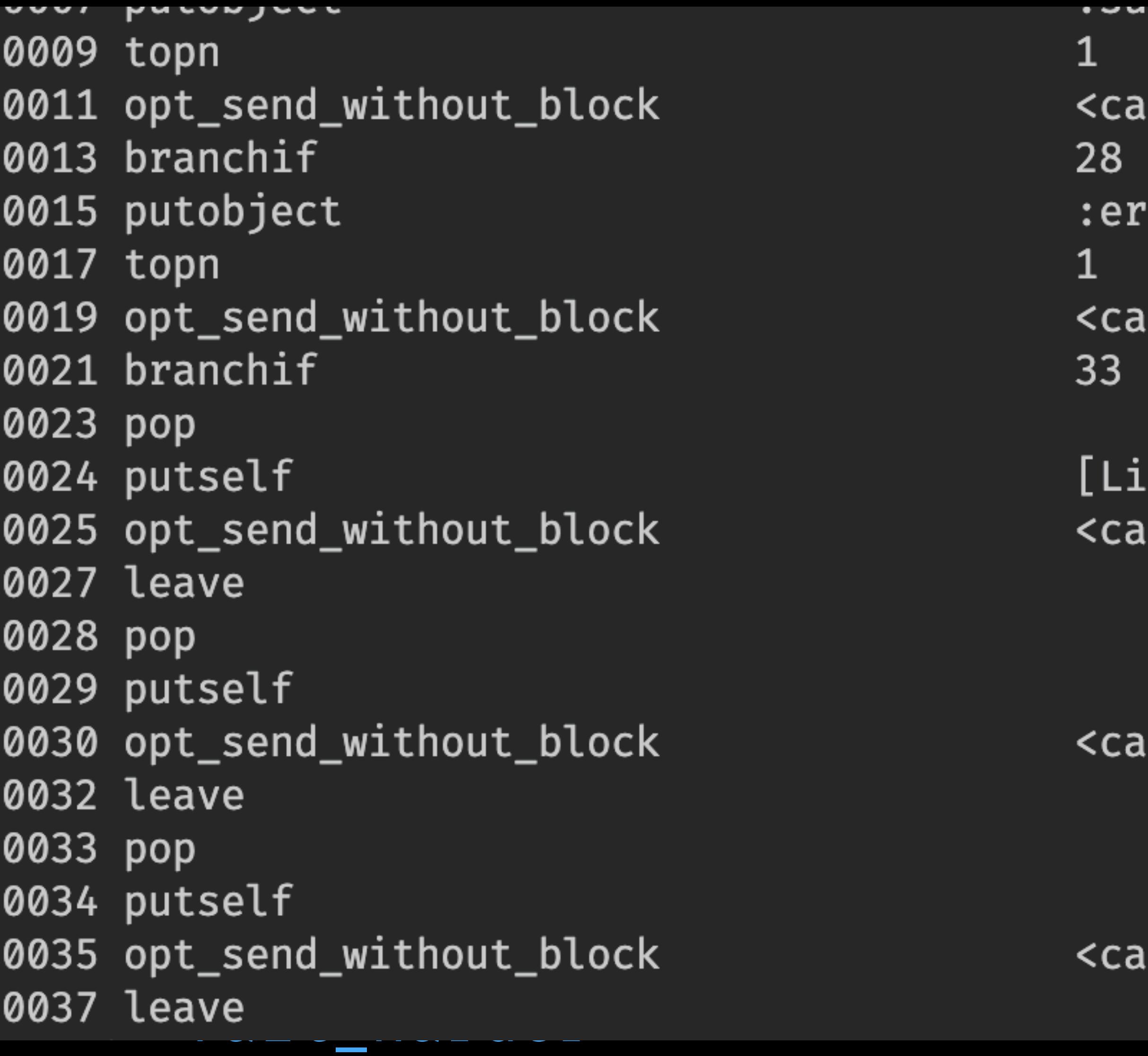

#### end

```
ucccoo
                            \sim \sim \sim \sim \sim4)alldata!mid:===, argc:1, FCALL|ARGS_SIMPLE>
                            (7)i]
:alldata!mid:fail_harder, argc:0, FCALL|VCALL|ARGS_SIM
                            \begin{pmatrix} 2 \\ 3 \end{pmatrix}[Li]
:alldata!mid:proceed, argc:0, FCALL|VCALL|ARGS_SIMPLE>
                                 7)
                                5)[Li]
alldata!mid:fail, argc:0, FCALL|VCALL|ARGS_SIMPLE>:
                                 7)
```
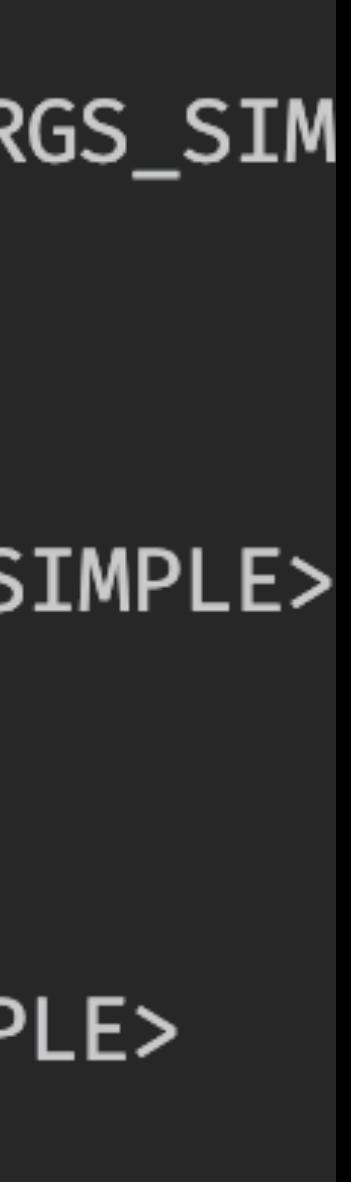

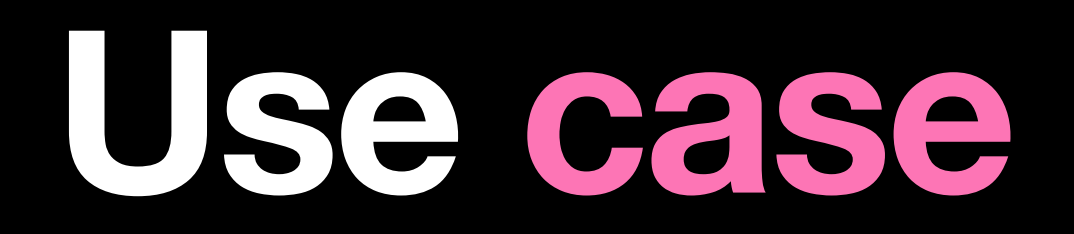

# What implements "==="?

#### Use case What implements "==="?

· Strings, Integers, Float, Array...

#### USE CaSE What implements "==="?

• Strings, Integers, Float, Array...

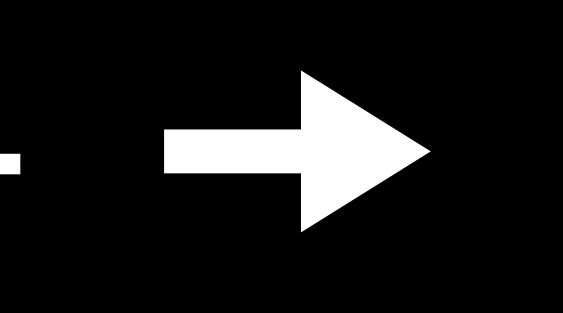

#### Use case What implements "==="?

· Strings, Integers, Float, Array...

#### **Checks equality**

#### case params[:response]

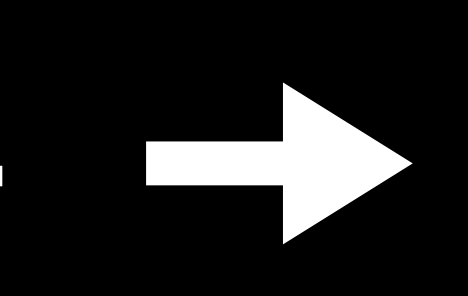

#### USE CaSE What implements "==="?

• Strings, Integers, Float, Array...

#### **Checks equality**

case params[:response] when 200, 'success', :success 'success'

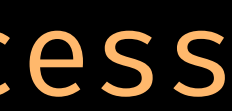
· Strings, Integers, Float, Array...

### **Checks equality**

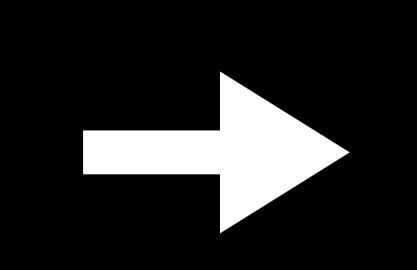

case params[:response] when 200, 'success', :success 'success' when ['error1', 'error2'] 'errors array, really ?'

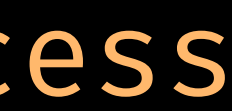

**• Strings, Integers, Float, Array…** 

case params[:response] when 200, 'success', :success 'success' when ['error1', 'error2'] 'errors array, really ?' when { status: 'error' } 'whyy ??' else 'i give up' end

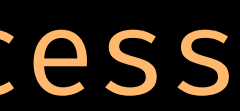

### **Checks equality**

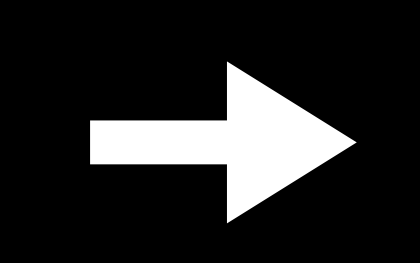

- Strings, Integers, Float, Array…
- **• Classes, Modules …**

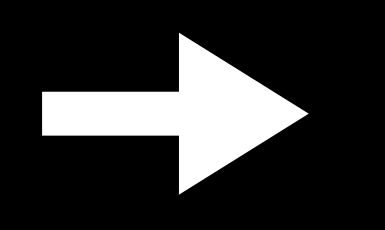

- Strings, Integers, Float, Array…
- **• Classes, Modules …**

#### **Checks type/ancestry**

#### case error

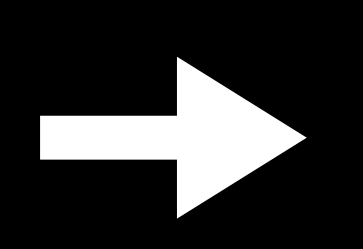

### USE CASE What implements "==="?

- · Strings, Integers, Float, Array...
- · Classes, Modules ...

### Checks type/ancestry

case error when Ignorable head :ok

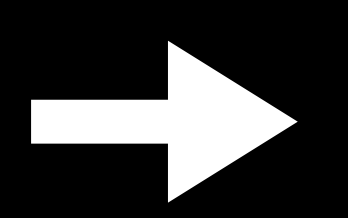

### USE CaSe What implements "==="?

- · Strings, Integers, Float, Array...
- Classes, Modules ...  $\bullet$

### **Checks type/ancestry**

case error when Ignorable head :ok when RecordNotFound, Unauthorized render :not\_found

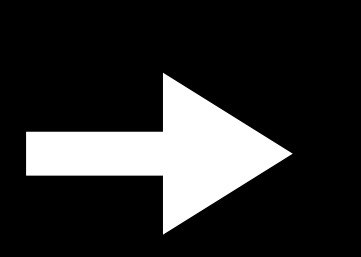

### USE Case What implements "==="?

- · Strings, Integers, Float, Array...
- Classes, Modules ...  $\bullet$

### **Checks type/ancestry**

case error when Ignorable head :ok when RecordNotFound, Unauthorized render :not\_found when NoMethodError 'who forgot about safe navigation ?'

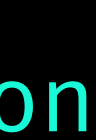

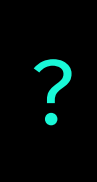

### USE Case What implements "==="?

- · Strings, Integers, Float, Array...
- Classes, Modules ...  $\bullet$

### **Checks type/ancestry**

case error when Ignorable head :ok when RecordNotFound, Unauthorized render :not found when NoMethodError 'who forgot about safe navigation ?' when StandardError raise error

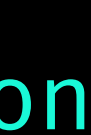

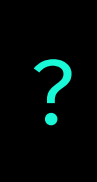

- Strings, Integers, Float, Array…
- **• Classes, Modules …**

case error when Ignorable head :ok when RecordNotFound, Unauthorized render :not\_found when NoMethodError 'who forgot about safe navigation ?' when StandardError raise error else 'you have been cursed by an unknown error. Forward this message to 20 admins before midnight or face untold consequences'

end

### **Checks type/ancestry**

- Strings, Integers, Float, Array…
- Classes, Modules …
- **• Ranges, IPAddr**

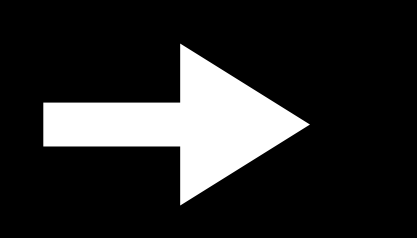

- Strings, Integers, Float, Array…
- Classes, Modules …
- **• Ranges, IPAddr**

**Checks inclusion**

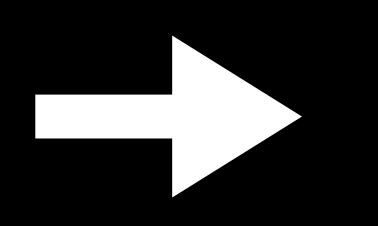

- Strings, Integers, Float, Array…
- Classes, Modules …
- **• Ranges, IPAddr**

### **Checks inclusion**

case feature\_flag.user\_count when (..30\_000) puts 'flop' when (100\_000..) puts 'complete\_success' else puts 'standard engagement' end

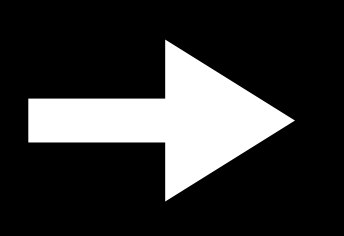

- Strings, Integers, Float, Array…
- Classes, Modules …
- **• Ranges, IPAddr**

case request.ip when IPAddr.new("192.168.1.1/25") request.tag(vlan: :guests) when IPAddr.new("192.168.1.128/25") request.tag(vlan: :pro) else raise 'innapropriate ip' end

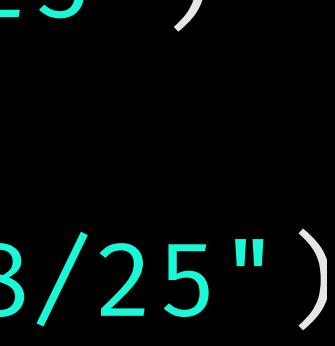

### **Checks inclusion**

- Strings, Integers, Float, Array…
- Classes, Modules …
- Ranges, IPAddr
- **• Regex**

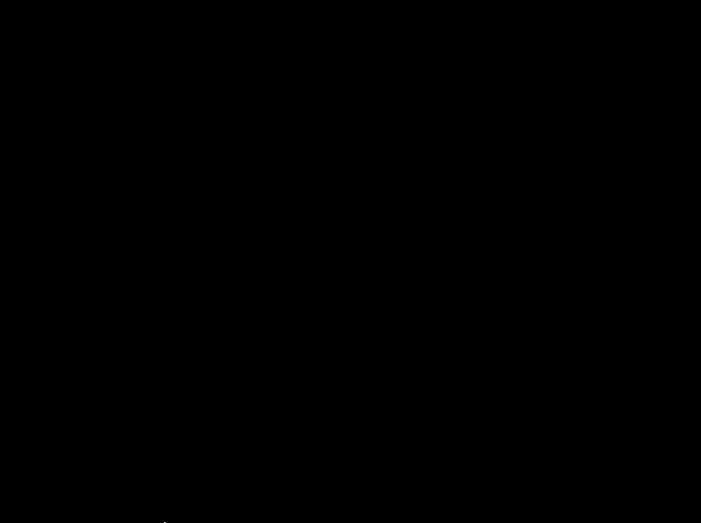

- Strings, Integers, Float, Array…
- Classes, Modules …
- Ranges, IPAddr
- **• Regex**

### **Checks match**

case message when EMAIL\_REGEX 'email\_detected' when ADDRESS REGEX check\_country(message) when INNAPROPRIATE REGEX message.user.ban\_account end

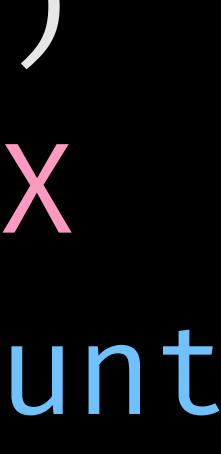

# USE Case

What implements "==="?

- · Strings, Integers, Float, Array...
- · Classes, Modules ...
- · Ranges, IPAddr
- Regex  $\bullet$
- · Procs, lambdas

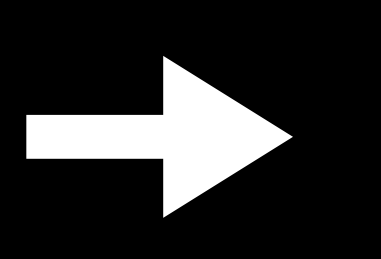

What implements "==="?

- Strings, Integers, Float, Array…
- Classes, Modules …
- Ranges, IPAddr
- Regex
- **• Procs, lambdas**

### **Checks execution**

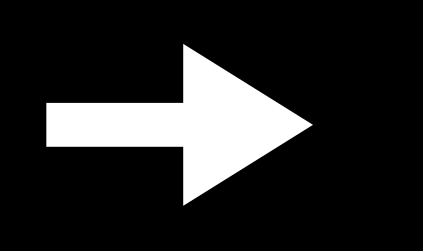

What implements "==="?

- Strings, Integers, Float, Array…
- Classes, Modules …
- Ranges, IPAddr
- Regex
- **• Procs, lambdas**

#### **Checks execution**

unknown\_host =  $\rightarrow$  { !check\_host(\_1) }

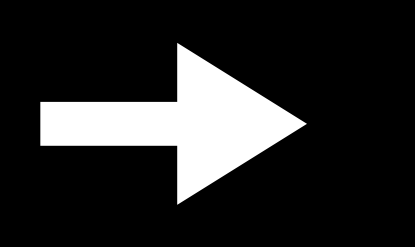

What implements "==="?

- Strings, Integers, Float, Array…
- Classes, Modules …
- Ranges, IPAddr
- Regex
- **• Procs, lambdas**

#### **Checks execution**

unknown\_host =  $\rightarrow$  { !check\_host(\_1) }  $unknown\_action \rightarrow {!check\_action(1)}$ 

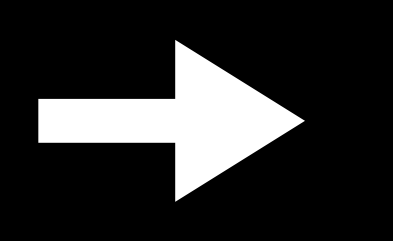

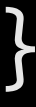

What implements "==="?

- Strings, Integers, Float, Array…
- Classes, Modules …
- Ranges, IPAddr
- Regex
- **• Procs, lambdas**

#### **Checks execution**

 $unknown\_host = -}$  {  $:check\_host(1)$  } unknown\_action  $\rightarrow$  { !check\_action(1) }  $which$  whitelisted = lambda do

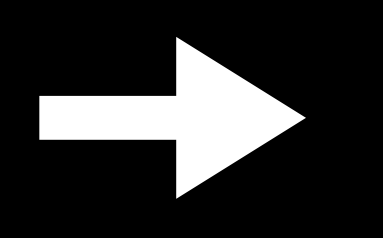

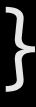

What implements "==="?

- Strings, Integers, Float, Array…
- Classes, Modules …
- Ranges, IPAddr
- Regex
- **• Procs, lambdas**

#### **Checks execution**

 $unknown\_host = -}$  {  $:check\_host(1)$  }  $unknown_action \rightarrow { .check_action_1 }$  $which$  whitelisted = lambda do

!(unknown\_host(\_1) | unknown\_action(\_1))

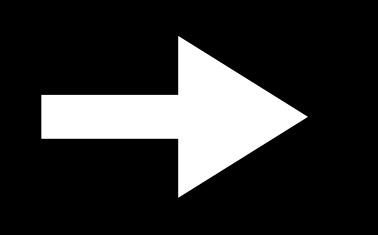

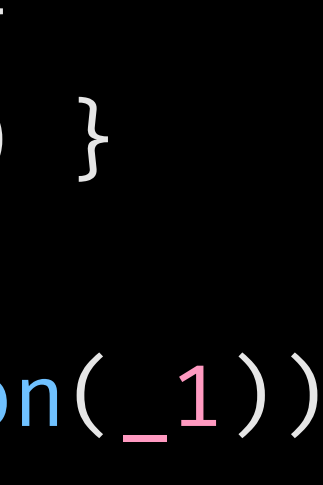

What implements "==="?

- Strings, Integers, Float, Array…
- Classes, Modules …
- Ranges, IPAddr
- **Regex**
- **• Procs, lambdas**

#### **Checks execution**

unknown\_host =  $\rightarrow$  { !check\_host(\_1) }  $unknown_action \rightarrow { .check_action_1 }$  $which$  whitelisted = lambda do

!(unknown\_host(\_1) | unknown\_action(\_1)) end

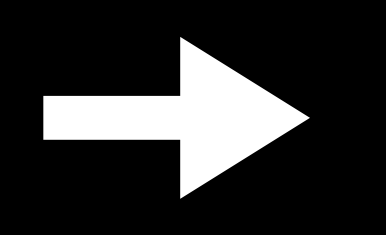

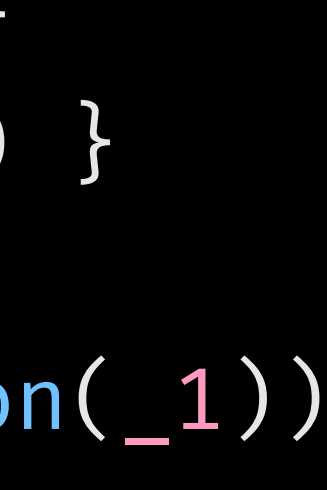

What implements "==="?

- Strings, Integers, Float, Array…
- Classes, Modules …
- Ranges, IPAddr
- **Regex**
- **• Procs, lambdas**

#### **Checks execution**

unknown\_host =  $\rightarrow$  { !check\_host(\_1) }  $unknown_action \rightarrow { .check_action_1 }$  $which$  whitelisted = lambda do

!(unknown\_host(\_1) | unknown\_action(\_1)) end

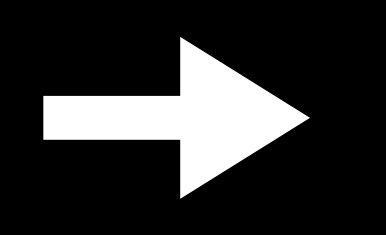

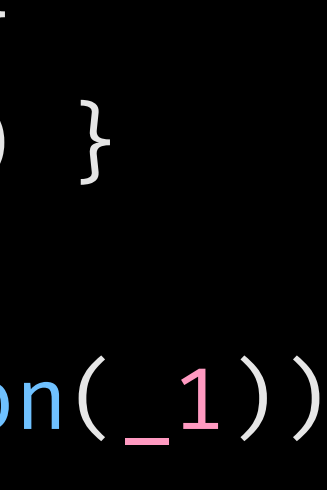

What implements "==="?

- Strings, Integers, Float, Array…
- Classes, Modules …
- Ranges, IPAddr
- **Regex**
- **• Procs, lambdas**

#### **Checks execution**

unknown\_host =  $\rightarrow$  { !check\_host(\_1) }  $unknown_action \rightarrow { .check_action_1 }$  $which$  whitelisted = lambda do

!(unknown\_host(\_1) || unknown\_action(\_1)) end

case webhook

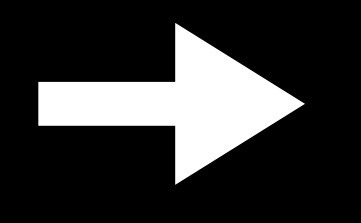

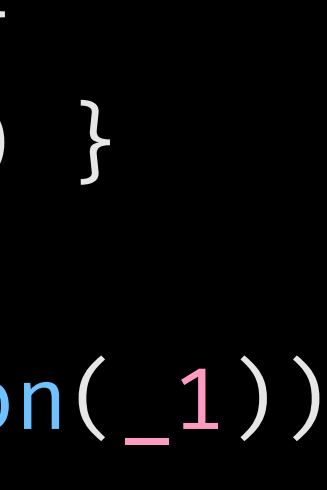

What implements "==="?

- Strings, Integers, Float, Array…
- Classes, Modules …
- Ranges, IPAddr
- **Regex**
- **• Procs, lambdas**

#### **Checks execution**

unknown\_host =  $\rightarrow$  { !check\_host(\_1) } unknown\_action  $\rightarrow$  { !check\_action(1) }  $which$  whitelisted = lambda do

!(unknown\_host(\_1) || unknown\_action(\_1)) end

case webhook when whitelisted then 'ok'

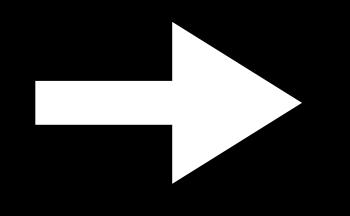

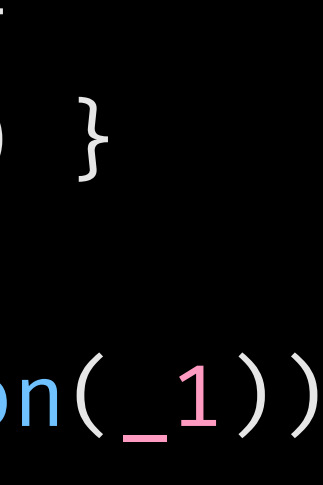

What implements "==="?

- Strings, Integers, Float, Array…
- Classes, Modules …
- Ranges, IPAddr
- **Regex**
- **• Procs, lambdas**

#### **Checks execution**

unknown\_host =  $\rightarrow$  { !check\_host(\_1) } unknown\_action  $\rightarrow$  { !check\_action(1) }  $which is the correct value of the number of values, which is the number of values, which is the number of values, which is the number of values, which is the number of values, which is the number of values.$ 

!(unknown\_host(\_1) || unknown\_action(\_1)) end

case webhook when whitelisted then 'ok' when unknown\_host then 'who?'

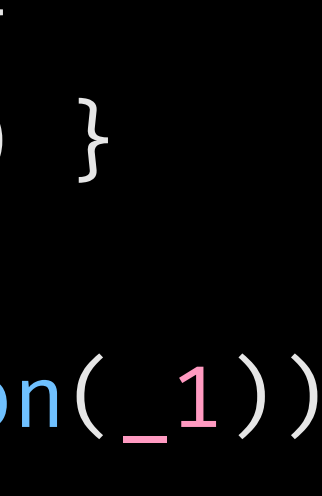

What implements "==="?

- Strings, Integers, Float, Array…
- Classes, Modules …
- Ranges, IPAddr
- **Regex**
- **• Procs, lambdas**

### **Checks execution**

unknown\_host =  $\rightarrow$  { !check\_host(\_1) } unknown\_action  $\rightarrow$  { !check\_action(1) }  $which is the correct value of the number of values, which is the number of values, which is the number of values, which is the number of values, which is the number of values, which is the number of values. The number of values are the number of values, which is the number of values, which is the number of values, which is the number of values. The number of values is the number of values, which is the number of values, which is the number of values. The number of values is the number of values, which is the number of values, which is the number of values. The number of values is the number of values, which is the number of values, which is the number of values. The number of values is the number of values, which is the number of values, which is the number of values. The number of values is the number of values, which is the number of values, which is the number of values. The number of values is the number of values, which is the number of values, which is the number of values$ 

!(unknown\_host(\_1) || unknown\_action(\_1)) end

case webhook when whitelisted then 'ok' when unknown\_host then 'who?' when unknown\_action then 'what?'

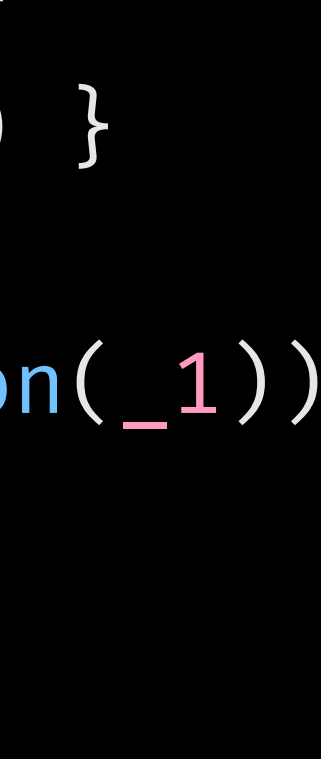

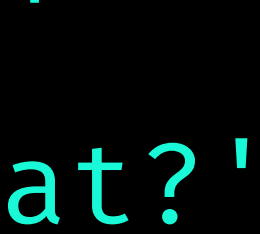

What implements "==="?

- Strings, Integers, Float, Array…
- Classes, Modules …
- Ranges, IPAddr
- **Regex**
- **• Procs, lambdas**

unknown\_host =  $\rightarrow$  { !check\_host(\_1) } unknown\_action  $\rightarrow$  { !check\_action(1) } whitelisted = lambda do

### **Checks execution**

!(unknown\_host(\_1) || unknown\_action(\_1)) end

case webhook when whitelisted then 'ok' when unknown\_host then 'who?' when unknown\_action then 'what?' end

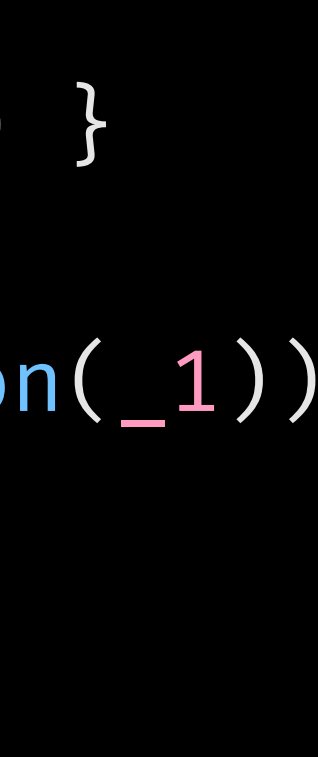

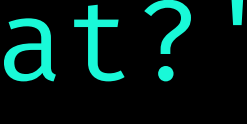

What implements "==="?

- Strings, Integers, Float, Array…
- Classes, Modules …
- Ranges, IPAddr
- Regex
- Procs, lambdas
- **• Everything else**

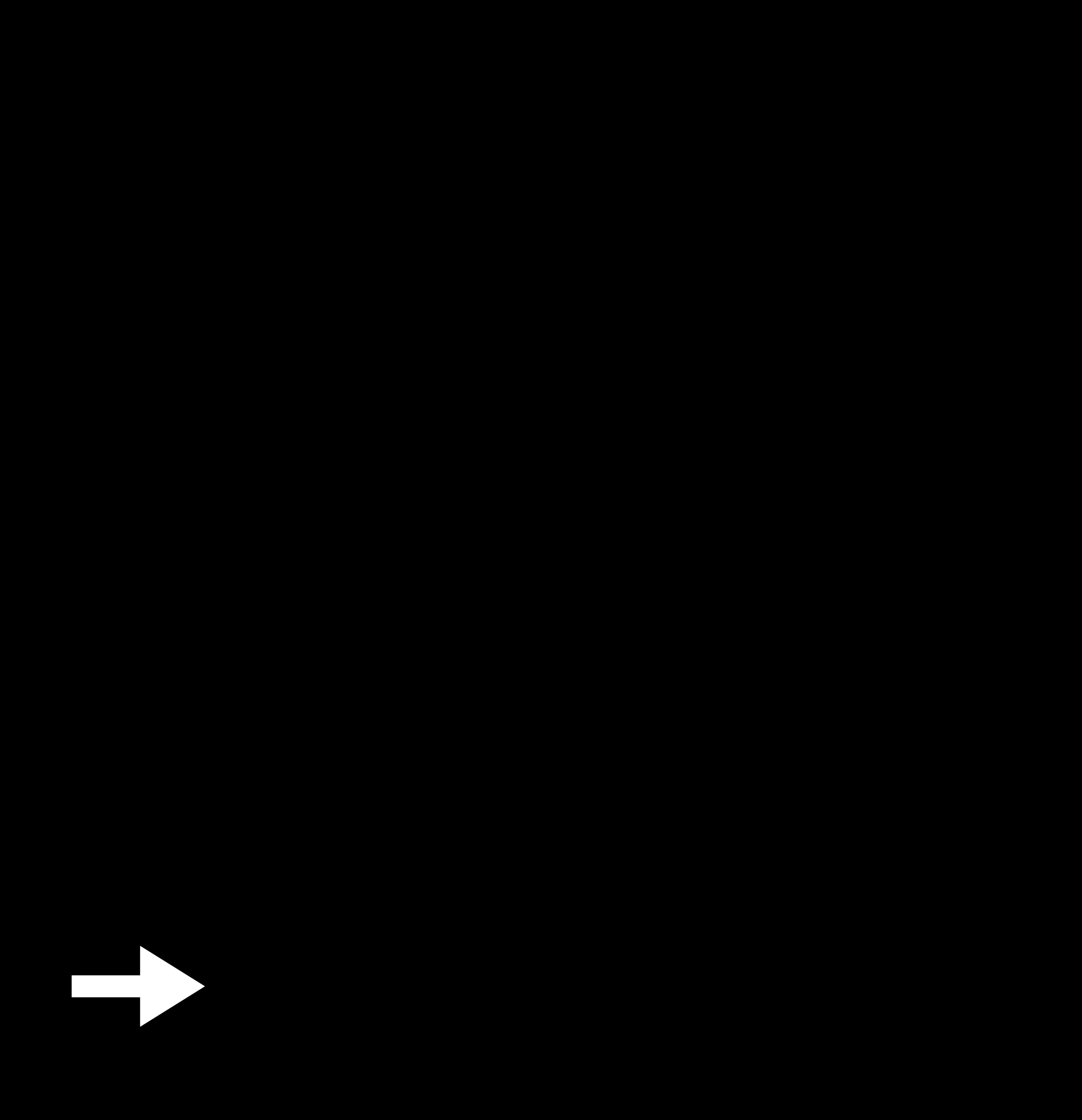

What implements "==="?

- Strings, Integers, Float, Array…
- Classes, Modules …
- Ranges, IPAddr
- Regex
- Procs, lambdas
- 

![](_page_65_Picture_8.jpeg)

![](_page_65_Figure_9.jpeg)

![](_page_66_Picture_0.jpeg)

![](_page_66_Picture_1.jpeg)

![](_page_67_Picture_0.jpeg)

### module Responses class Success  $def \equiv (obj)$  obj.status = :success end end end

![](_page_68_Picture_0.jpeg)

module Responses class Success  $def \equiv (obj)$ obj.status = :success end end end module Responses class Error  $def \equiv (obj)$ obj.status = :error & obj.errors.any? end end end

![](_page_69_Picture_0.jpeg)

module Responses class Success  $def = (obj)$  obj.status = :success end end end module Responses class Error  $def \equiv (obj)$ obj.status = :error & obj.errors.any? end end end

case response when Responses :: Success.new proceed(response.body) when Responses :: Error.new render\_errors(response.errors) end

![](_page_69_Picture_4.jpeg)

# Pattern Matching

- 
- 
- 
- 
- 
- 
- 
- -

# **Pattern Matching**

```
 status: 200, 
  body: { 
    user: { 
       name: name, 
      age: age, 
} 
 }
```
 $\big\{$ 

}
status: 200, body: { user: { name: name, age: age, } }<br>**}** 

 $\big\{$ 

 status: 200, body: { user: { name: 'Roger', age: 48,

}

}

}

{

}

 status: 200, body: { user: { name: name, age: age, }

 $\big\{$ 

**}** 

```
 status: 200, 
   body: { 
     user: { 
        name: name, 
        age: age, 
 } 
  }<br>}
```
}

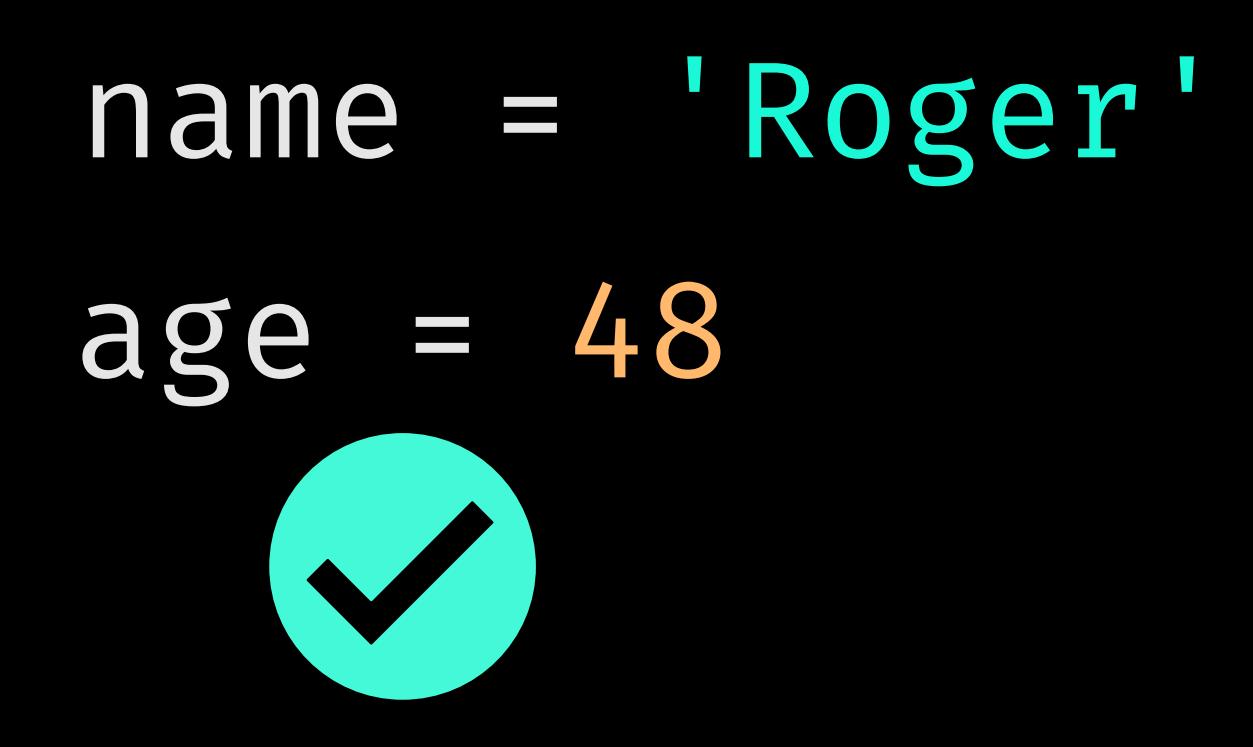

{

}<br>}

{

}<br>}

```
 status: 200, 
   body: { 
     user: { 
        name: name, 
        age: age, 
 } 
   }
```
 $\{$ 

**}** 

```
 status: 200, 
   body: { 
     user: { 
        name: name, 
       age: age, 
 } 
  }
```
{

}<br>}

 status: 401 body: { errors: ['User must be logged in']

}

 $\big\{$  $\mathbf{t}$ 

```
status: 200,
 body: { 
 body: { 
useprs{ ['User must be logged in'
       name: name, 
      age: age, 
 } 
 }
```
}

}<br>}

}

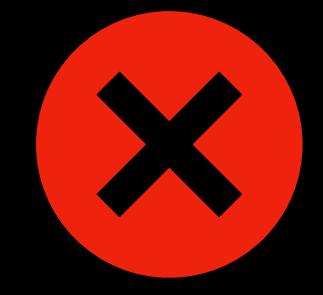

- 
- 
- 
- 
- 
- 
- 
- -
- 
- 
- 
- 
- -
	-
- 
- -

case response

- 
- 
- -
	-
- -
	-
- 
- -

case response

in { body: success\_body, status: :success }

in { message: error\_message, status: :error }

else

end

- 
- 

case response process(success\_body) fail(error\_message) fail\_harder in { body: success\_body, status: :success } in { message: error\_message, status: :error } else end

- 
- 

case response process(success\_body) fail(error\_message) fail\_harder in { message: error\_message, status: :error } else end

- in { body: success\_body, status: :success } unless ongoing\_maintenance?
	-

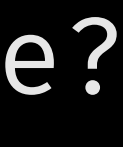

- 
- 
- 
- -
- 
- 
- -

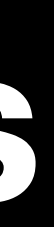

 $id = 69$ 

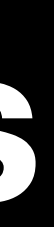

 $id = 69$ users =  $[\{\text{id}: 1, \text{ admin}: \text{true}, \text{ name}: 'joe'\}, \{\text{id}: 69, \text{ admin}: \text{true}, \text{ name}: 'roger'\}, ...]$ 

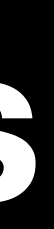

 $id = 69$ users = [{id: 1, admin: true, name: 'joe'}, {id: 69, admin: true, name: 'roger'}, ... ] case users

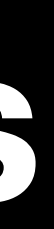

 $id = 69$ users =  $[\{\text{id}: 1, \text{ admin}: \text{true}, \text{ name}: 'joe'\}, \{\text{id}: 69, \text{ admin}: \text{true}, \text{ name}: 'roger'\}, ...]$ case users in [\*somewhere, {id: ^id, admin:

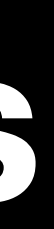

 $id = 69$ users =  $[\{\text{id}: 1, \text{ admin}: \text{true}, \text{ name}: 'joe'\}, \{\text{id}: 69, \text{ admin}: \text{true}, \text{ name}: 'roger'\}, ...]$ case users in [\*somewhere, {id: ^id, admin: puts admin

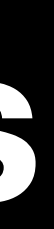

 $id = 69$ users =  $[\{\text{id}: 1, \text{ admin}: \text{true}, \text{ name}: 'joe'\}, \{\text{id}: 69, \text{ admin}: \text{true}, \text{ name}: 'roger'\}, ...]$ case users in [\*somewhere, {id: ^id, admin: puts admin else

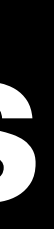

 $id = 69$ users =  $[\{\text{id}: 1, \text{ admin}: \text{true}, \text{ name}: 'joe'\}, \{\text{id}: 69, \text{ admin}: \text{true}, \text{ name}: 'roger'\}, ...]$ case users in [\*somewhere, {id: ^id, admin: puts admin else puts 'not found'

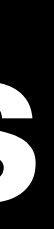

 $id = 69$ users =  $[\{\text{id}: 1, \text{ admin}: \text{true}, \text{ name}: \text{'joe'}\}, \{\text{id}: 69, \text{ admin}: \text{true}, \text{ name}: \text{'roger'}\}, ...]$ case users in [\*somewhere, {id: ^id, admin: admin, \*\*keys}, \*in\_there] puts admin else puts 'not found' end

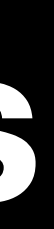

#### Pattern Matching: How does it work?

- 
- 
- 
- 
- 
- 
- 
- -
- 
- 
- 
- 
- -
- 
- 

#### Pattern Matching: How does it work?

- 
- 
- 
- 
- 
- 
- 
- -
- 
- 
- 
- 
- -
- 
- 

#### 0000 putnil

0001 putself 0002 opt\_send\_without\_block 0004 dup 0005 dup 0006 putobject 0008 opt\_send\_without\_block 0010 branchunless 65 0012 duparray 0014 opt\_send\_without\_block 0016 dup 0017 checktype 0019 branchunless 56 0021 dup 0022 putobject 0024 opt\_send\_without\_block 0026 branchunless 65 0028 dup 0029 putobject 0031 opt\_send\_without\_block 0033 branchunless 65 0035 dup 0036 putobject 0038 opt\_aref 0040 putobject 0042 checkmatch  $2^{\circ}$ 0044 branchunless 65 0046 dup 0047 putobject 0049 opt\_aref 0051 setlocal\_WC\_0 0053 pop 0054 jump 140 0056 putspecialobject  $\mathbf{1}$ 0058 putobject 0060 putobject 0062 opt\_send\_without\_block 0064 pop 0065 pop 0066 dup 0067 dup

Patter at e Charles Constitution of the Constitution of the Work?  $(114)$ [Li]  $(113)$ <calldata!mid:response, argc:0, FCALL|VCALL|ARGS\_SIMPLE>  $(114)$ 

> :deconstruct\_keys <calldata!mid:respond\_to?, argc:1, ARGS\_SIMPLE> [:status, :body] <calldata!mid:deconstruct\_keys, argc:1, ARGS\_SIMPLE>

T\_HASH

:status

: body

```
:status
: success
```
: body <calldata!mid:[], argc:1, ARGS\_SIMPLE>[CcCr] response\_body@0

```
TypeError
"deconstruct_keys must return Hash"
```
<calldata!mid:key?, argc:1, ARGS\_SIMPLE>

<calldata!mid:key?, argc:1, ARGS\_SIMPLE>

<calldata!mid:[], argc:1, ARGS\_SIMPLE>[CcCr]

<calldata!mid:core#raise, argc:2, ARGS\_SIMPLE>

 $(116)$ 

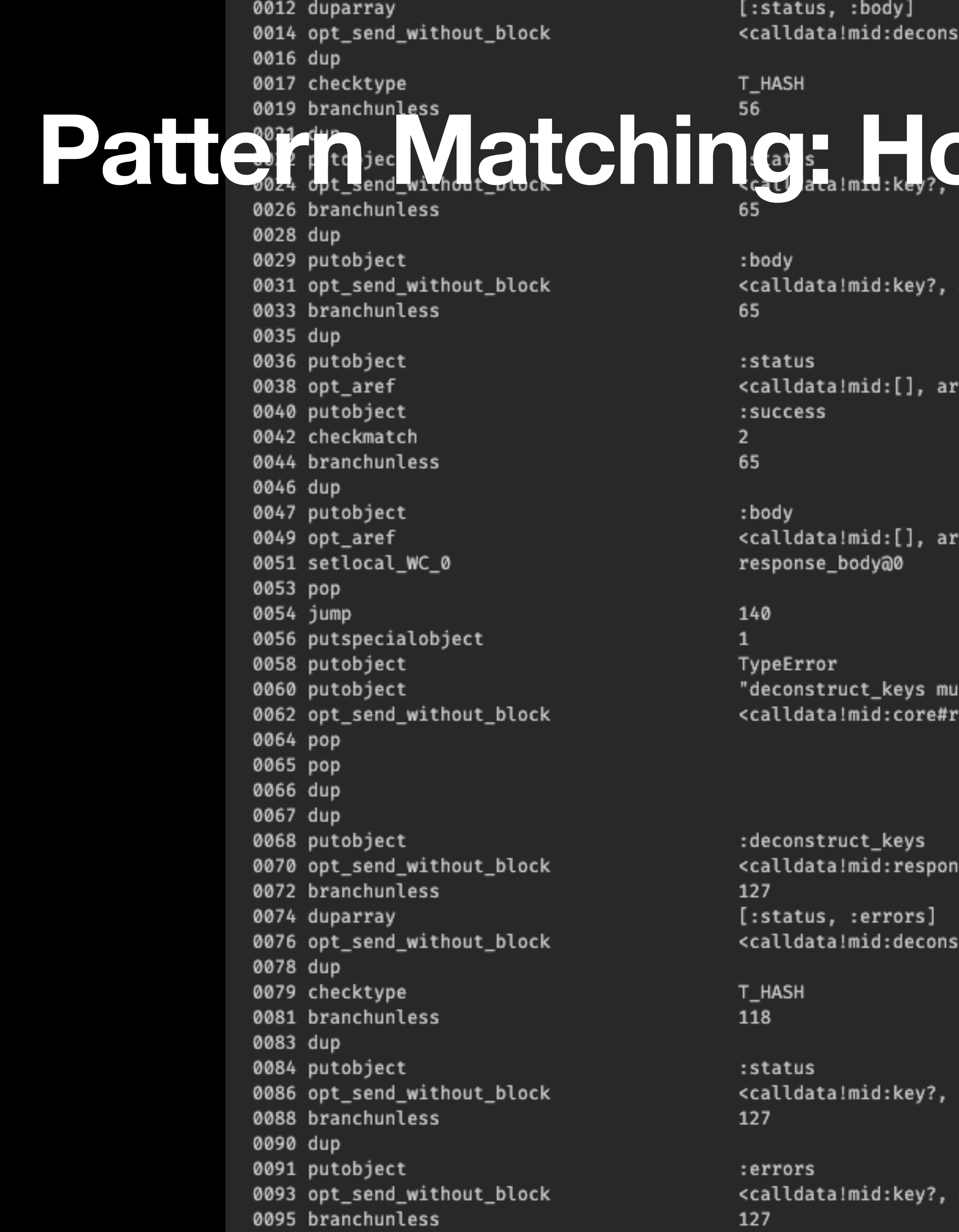

#### PAN does it work?

argc:1, ARGS\_SIMPLE>

gc:1, ARGS\_SIMPLE>[CcCr]

gc:1, ARGS\_SIMPLE>[CcCr]

ist return Hash" aise, argc:2, ARGS\_SIMPLE>

 $(116)$ 

d\_to?, argc:1, ARGS\_SIMPLE>

truct\_keys, argc:1, ARGS\_SIMPLE>

argc:1, ARGS\_SIMPLE>

argc:1, ARGS\_SIMPLE>

#### **Pattern Matching: Custom matching**

- 
- 
- 
- 
- 
- 
- 
- 
- 
- 
- 
- 
- 
- 

#### Pattern Matching: Custom matching

```
class Location
  def deconstruct_keys(_)
    \big\}latitude: self. latitude,
      longitude: self.longitude
    1
  end
end
```
- 
- 
- 
- 
- 
- 
- 
- 

#### **Pattern Matching: Custom matching**

```
class Location 
   def deconstruct_keys(_) 
 { 
       latitude:self.latitude, 
       longitude: self.longitude
     } 
   end
end
```
case location in { latitude:  $(0..90) \Rightarrow$  latitude } puts "latitude: #{latitude}" northern\_hemisphere(location) else southern\_hemisphere(location)

end

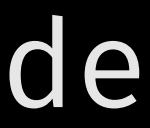

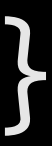

#### **Thank you very much for listening**

# **That's it**